# **REGULAMIN PROMOCJI "IPLUS FIRMOWO - PLUSIKOWE" (MKZIPFA, MKZIPFB, MKZIPFC, MKZIPFD, MKZIPFE) ("REGULAMIN")**

# **§ 1 POSTANOWIENIA OGÓLNE**

- 1. Promocja "iPlus firmowo Plusikowe" ("Promocja") organizowana przez Polkomtel S.A.<sup>1</sup> ("Polkomtel") skierowana jest do przedsiębiorców i innych klientów posiadających REGON ("**Klient**"), którzy w czasie jej trwania zawrą z Polkomtel na piśmie umowę o świadczenie usług telekomunikacyjnych w sieci Plus ("Umowa") na przedłużony okres 26 miesięcy ("czas oznaczony Umowy").
- 2. Promocja trwa od 21.01.2011 r. do odwołania.

# **§ 2 UPRAWNIENIA ABONENTA**

- 1. Klient zawierający Umowę w ramach Promocji ("**Abonent**") ma możliwość zakupu w Polkomtel oraz u Autoryzowanych Przedstawicieli Handlowych/Partnerów Plus modemu, routera, tabletu, konsoli lub Netbooka, określonych w Załączniku nr 1 i Załączniku nr 2 do Regulaminu po promocyjnej cenie, określonej zgodnie z Załącznikiem nr 1 i Załącznikiem nr 2 do niniejszego Regulaminu. Modemy, router, tablet, konsola oraz Netbook nie są samodzielnie przedmiotem Promocji. Polkomtel zastrzega, iż dostępność poszczególnych modeli modemów, routera, tabletu,
- konsoli oraz Netbooka uzależniona jest od aktualnych stanów magazynowych Polkomtel oraz punktów sprzedaży (obsługi).<br>2. Abonent może wybrać jedną z taryf iPlus firmowo<sup>2</sup> ("taryfa") zgodnie z Cennikiem świadczenia usług te firmowo ("**Cennik**") lub promocyjny plan cenowy iPlus firmowo 1,5 GB<sup>2</sup> ("**promocyjny plan cenowy**") zgodnie z poniższą specyfikacją:

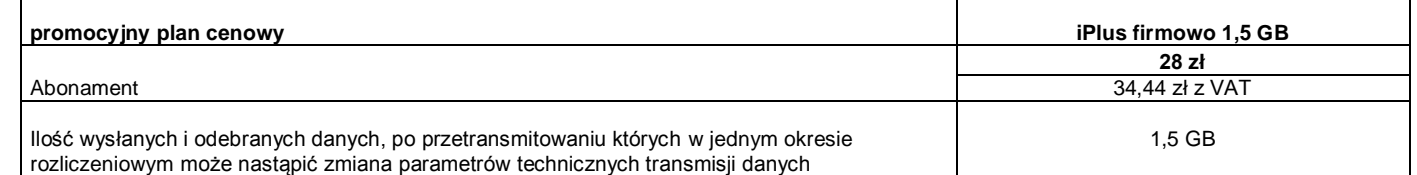

- 3. Wszystkie pozostałe opłaty w promocyjnym planie cenowym naliczane są zgodnie z Cennikiem dla taryfy iPlus firmowo 3 GB.
- 4. Promocyjna opłata aktywacyjna w ramach każdej z Umów wynosi 15 zł (18,45 zł z VAT)
- 5. W ramach promocyjnego planu cenowego maksymalna prędkość transmisji danych wynosi:
	- a. 256 kb/s w przypadku wysyłania danych,
	- b. 1 Mb/s w przypadku pobierania danych.
- 6. W celu eliminowania nadużyć dla zapewnienia powszechnej dostępności oraz wysokiej jakości działania sieci, w przypadku promocyjnego planu cenowego Polkomtel zastrzega sobie możliwość zmiany parametrów technicznych transmisji danych po przekroczeniu w jednym okresie rozliczeniowym ilości przesłanych i odebranych danych wskazanych w § 2 pkt. 2.
- 7. **W ramach Promocji opłata abonamentowa, o której mowa w Cenniku wynosi:**
	- **a. 39 zł netto (47,97 z VAT) przy wyborze taryfy iPlus firmowo 3 GB**
	- **b. 49 zł netto (60,27 z VAT) przy wyborze taryfy iPlus firmowo 4 GB**
	- **c. 59 zł netto (72,57 z VAT) przy wyborze taryfy iPlus firmowo 7 GB**
	- **d. 89 zł netto (109,47 z VAT) przy wyborze taryfy iPlus firmowo 20 GB**
	- **e. 129 zł netto (158,67 z VAT) przy wyborze taryfy iPlus firmowo 37 GB**
- 8. **W ramach Promocji przy wyborze taryfy iPlus firmowo 37 GB Polkomtel zastrzega sobie możliwość zmiany parametrów technicznych transmisji danych po przekroczeniu w jednym okresie rozliczeniowym 41 GB przesłanych i odebranych danych.**
- 9. W ramach Promocji Abonent ma możliwość uzyskania licencji na program antywirusowy Kaspersky Internet Security 2011 ("**Antywirus**"), który może pobrać za pośrednictwem odnośnika znajdującego się na stronie internetowej [www.iplus.pl.](http://www.iplus.pl/) Antywirus (bez konieczności wpisywania kodu rejestracyjnego) jest w pełni funkcjonalny przez okres 30 dni od dnia jego instalacji. Aby otrzymać kod rejestracyjny Abonent zobowiązany jest do wysłania wiadomości tekstowej na numer 7172 o treści: IPLUS (koszt wysłania wiadomości: 1 zł (1,23 zł z VAT)) w terminie do 30 dni od dnia aktywacji karty SIM. Kod rejestracyjny powinien być wpisany do Antywirusa podczas połączenia z internetem.
- 10. Licencja, o której mowa w § 2 pkt. 9 powyżej udzielana jest przez producenta Antywirusa i on ponosi wyłączną odpowiedzialność za jego działanie. Warunki licencji dostępne są na stronie internetowej www.kaspersky.pl.
- 11. Wpisanie do Antywirusa kodu rejestracyjnego umożliwi korzystanie z jego pełnej funkcjonalności przez okres 24 miesięcy od dnia wpisania kodu rejestracyjnego, z zastrzeżeniem że:
	- a. instalacja Antywirusa musi zostać dokonana w okresie 30 dni od dnia aktywacji karty SIM,
	- b. w ciągu 30 dni od dnia instalacji Antywirusa Abonent ma obowiązek wprowadzenia kodu rejestracyjnego zgodnie z § 2 pkt. 9 powyżej. Jeżeli kod rejestracyjny nie zostanie wprowadzony w terminie wskazanym w zdaniu poprzednim licencja wygaśnie po upływie 30 dni od dnia instalacji Antywirusa.
- 12. Oprócz opłaty za wysłanie wiadomości tekstowej, o której mowa w § 2 pkt. 9 Abonent nie jest obciążany jakimikolwiek dodatkowymi opłatami w związku z korzystaniem z Antywirusa przez okres, o którym mowa w pkt. 11 powyżej.
- 13. Abonent, który zawrze Umowę w ramach Promocji na przedłużony czas oznaczony Umowy, jest uprawniony do otrzymania bonusu gotówkowego, którego wartość jest uzależniona od wybranego promocyjnego planu cenowego ("**bonus gotówkowy**"), zgodnie z poniższą specyfikacją:

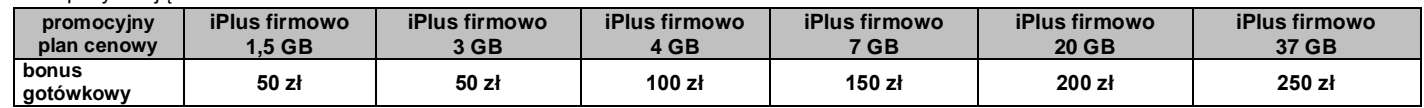

- 14. Bonus gotówkowy należy zrealizować w formie wypłaty w bankomacie należącym do sieci Euronet i BZ WBK. Lista bankomatów, w których należy zrealizować wypłatę bonusu gotówkowego znajduje się na stronie: [www.halcash.pl/lokalizacje.](http://www.halcash.pl/lokalizacje)
- 15. W celu wypłaty bonusu gotówkowego, zgodnie z § 2 pkt. 14, Abonent otrzyma kod referencyjny i kod PIN, które należy wpisać w momencie dokonywania wypłaty bonusu gotówkowego z bankomatu. Kod PIN to cztery ostatnie cyfry numeru MSISDN aktywowanego w ramach Promocji. Kod referencyjny jest wysyłany Abonentowi za pomocą wiadomości SMS kierowanej na numer MSISDN aktywowany w ramach Promocji, dla którego udzielany jest bonus gotówkowy. Wiadomość SMS z kodem referencyjnym wysyłana jest następnego dnia po aktywacji numeru MSISDN Abonenta, najpóźniej do 48 godzin<sup>3</sup> od aktywacji i zawiera następujące informacje:
	- a. Kwotę bonusu gotówkowego,
	- b. Kod referencyjny (4 cyfrowy) umożliwiający wypłatę,
	- c. Datę ważności kodu referencyjnego, tj. datę, do której można dokonać wypłaty bonusu gotówkowego z bankomatu.
- 16. Wypłata bonusu gotówkowego z bankomatu może zostać dokonana od chwili, gdy Abonent posiada oba kody: referencyjny i PIN do upływu daty ważności kodu referencyjnego wskazanej w wiadomości SMS, o której mowa w § 2 pkt 15. Po upływie daty ważności kodu referencyjnego

Z dostępem do internetu

 $\overline{a}$ 

<sup>1</sup> z siedzibą w Warszawie, ul. Postępu 3, 02-676 Warszawa, zarejestrowaną w rejestrze przedsiębiorców Krajowego Rejestru Sądowego prowadzonym przez Sąd Rejonowy dla m.st. Warszawy, XIII Wydział Gospodarczy Krajowego Rejestru Sądowego pod nr KRS 0000020908, kapitał zakładowy 2.050.000.000 PLN (w pełni wpłacony), NIP 527-10-37-727, Regon 011307968<br><sup>2</sup> 7 decterem de internetu

<sup>3</sup> Jeśli Abonent zawarł Umowę na odległość np.podczas rozmowy telefonicznej z konsultantem Działu Obsługi Klienta, SMS z kodem referencyjnym zostanie wysłana w ciągu 25 dni kalendarzowych od dnia aktywacji numeru MSISDN Abonenta.

wskazanego w wiadomości SMS, wypłata bonusu gotówkowego nie jest możliwa a Abonent traci do niego prawo. W zamian za utracony bonus gotówkowy Abonentowi nie przysługuje jakikolwiek ekwiwalent. Cała kwota bonusu gotówkowego musi zostać wypłacona jednorazowo.

- 17. Bonus gotówkowy przyznawany Abonentowi jest świadczeniem w ramach sprzedaży premiowej prowadzonej przez Polkomtel i podlega opodatkowaniu na zasadach ogólnych.
- 18. Abonent zobowiązany jest do zachowania w tajemnicy otrzymanych kodów umożliwiających wypłatę bonusu gotówkowego z bankomatu, w szczególności Abonent zobowiązany jest przedsięwziąć środki uniemożliwiające zapoznanie się przez osoby trzecie z treścią wiadomości SMS z kodem referencyjnym. Polkomtel nie ponosi odpowiedzialności za wypłatę bonusu gotówkowego z bankomatu w przypadku gdy wiadomość SMS z kodem referencyjnym dotrze do osób nieupoważnionych do otrzymania tej wiadomości, korzystającej z numeru MSISDN aktywowanego w ramach Promocji, dla którego udzielany jest bonus gotówkowy.
- 19. **Wszelkie reklamacje dotyczące wypłaty bonusu gotówkowego z bankomatów oraz dotyczące wysyłki wiadomości SMS zawierającej kod referencyjny lub jej braku należy zgłaszać na numer infolinii: 22 574 07 01<sup>4</sup> należącej do partnera technologicznego Polkomtel – HAL-Cash Central Eastern Europe sp. z o.o.<sup>5</sup> Infolinia jest czynna w godzinach: 8:00 – 22:00, 7 dni w tygodniu.**

## **§ 3 WARUNKI SPECJALNE**

- 1. W przypadku przeniesienia na inny podmiot praw i obowiązków wynikających z Umowy w czasie oznaczonym Umowy, abonent, na którego prawa i obowiązki wynikające z Umowy są przenoszone, nie nabywa licencji do Antywirusa. Licencja pozostaje przy Abonencie, który pobrał kod rejestracyjny zgodnie z § 2 pkt. 9.
- 2. Zmiana promocyjnego planu cenowego zgodnie z postanowieniami Umowy, transfer numeru telefonicznego na inne konto nie powodują utraty licencji do Antywirusa.

#### **§ 4 POSTANOWIENIA KOŃCOWE**

- 1. Polkomtel nie ponosi odpowiedzialności za szkody wynikłe z opóźnień, zakresu i nieścisłości przesyłanych danych w ramach połączeń z APN: www.plusgsm.pl, internet, wap.plusgsm.pl, wap lub z prywatnymi APN.
- 2. Polkomtel zastrzega, iż nie ponosi odpowiedzialności za treść i zawartość danych przesyłanych w ramach połączeń z APN: www.plusgsm.pl, internet, wap.plusgsm.pl, wap lub z prywatnymi APN.
- 3. Polkomtel dokładając należytych starań, będzie dążył do zapewnienia sprawnego funkcjonowania oferowanych połączeń z APN: www.plusgsm.pl, internet, wap.plusgsm.pl, wap lub z prywatnymi APN.
- 4. Polkomtel nie ponosi odpowiedzialności za utratę danych spowodowaną awarią systemu z przyczyn niezależnych od Polkomtel.
- 5. Polkomtel świadczy Usługi w zakresie istniejących możliwości technicznych. Mapa przedstawiająca zasięg poszczególnych technologii ("**Mapa**") dostępna jest na stronie [www.iplus.pl.](file:///C:/Documents%20and%20Settings/marcin.jasiurkowski/marcin.jasiurkowski/Ustawienia%20lokalne/marcin.jasiurkowski/Ustawienia%20lokalne/Temporary%20Internet%20Files/Content.Outlook/Ustawienia%20lokalne/Temporary%20Internet%20Files/marcin.jasiurkowski/marcin.jasiurkowski/Ustawienia%20lokalne/Temporary%20Internet%20Files/Content.Outlook/marcin.jasiurkowski/Ustawienia%20lokalne/Temporary%20Internet%20Files/marcin.jasiurkowski/Ustawienia%20lokalne/Temporary%20Internet%20Files/marcin.jasiurkowski/Ustawienia%20lokalne/Temporary%20Internet%20Files/Ustawienia%20lokalne/Temporary%20Internet%20Files/Content.Outlook/8YWUE96O/www.iplus.pl) Mapa ma charakter wyłącznie informacyjny i nie stanowi części Umowy.
- 6. Prędkość przesyłania danych uzależniona jest od: specyfikacji technicznej modemu lub routera, zasięgu sieci operatora telefonii komórkowej, obciążenia stacji nadawczej, siły odbieranego sygnału oraz warunków atmosferycznych.
- 7. W trosce o środowisko naturalne, niektóre elementy pakietu sprzedażowego, w tym modem, oferowanego w ramach Promocji mogą pochodzić z procesu regeneracji dokonywanej przez producenta. Wszystkie elementy są pełnowartościowe i zostały objęte pełną gwarancją producenta.
- 8. Polkomtel nie ponosi odpowiedzialności za niekompatybilność oprogramowania lub sprzętu komputerowego używanego przez Abonenta z oprogramowaniem i modemem, routerem, tabletem lub Netbookiem oferowanym w ramach Promocji.
- 9. W ramach Promocji Abonent zobowiązuje się:
	- a. nie generować sztucznego ruchu telekomunikacyjnego w sieci Polkomtel, to jest w szczególności ruchu, który nie służy nadawaniu, odbiorowi lub transmisji informacji kierowanych od lub do Abonenta, bądź którego wyłącznym celem jest uzyskiwanie pewnej puli (liczby lub czasu trwania) połączeń telekomunikacyjnych pomiędzy siecią Polkomtel a innymi sieciami telekomunikacyjnymi,
	- b. nie używać karty SIM w celu prowadzenia działalności gospodarczej polegającej na masowym wykonywaniu połączeń telefonicznych do wybranych osób lub grup osób (tzw. "call center"), w szczególności poprzez automatyczną dystrybucję połączeń telefonicznych lub automatyczną, interaktywną obsługę osoby dzwoniącej lub integrację systemu telekomunikacyjnego i informatycznego.
- 10. Polkomtel ma prawo do natychmiastowego zablokowania możliwości inicjowania usług przez Abonenta lub zawieszenia świadczenia wszelkich usług w ramach wszystkich umów o świadczenie usług telekomunikacyjnych zawartych z Abonentem lub rozwiązania ze skutkiem natychmiastowym wszystkich umów o świadczenie usług telekomunikacyjnych zawartych z Abonentem w przypadku naruszenia przez Abonenta któregokolwiek ze zobowiązań wskazanych w § 4 pkt 9 lit. a i b.
- 11. Polkomtel ma prawo żądania od Abonenta naprawienia szkody poprzez zapłatę przez Abonenta kary umownej w przypadku stwierdzeni a naruszenia przez Abonenta któregokolwiek z zobowiązań określonych w § 4 pkt. 9 lit. a i b w wysokości 5000 zł za każdą kartę SIM lub urządzenie telekomunikacyjne używane w taki sposób, co nie wyłącza uprawnienia Polkomtel do żądania od Abonenta odszkodowania przewyższającego wysokość kary umownej na zasadach ogólnych w sytuacji, gdy szkoda poniesiona przez Polkomtel przewyższy wysokość zastrzeżonej kary umownej.
- 12. Do świadczenia usług telekomunikacyjnych w ramach Umów zawartych na warunkach niniejszej Promocji mają zastosowanie postanowi enia "Regulaminu świadczenia usług telekomunikacyjnych przez Polkomtel S.A. dla Abonentów", o ile niniejszy Regulamin nie stanowi inaczej.

Zapoznałem się i akceptuję warunki Promocji "iPlus firmowo - Plusikowe" określone w niniejszym Regulaminie oraz treść Załącznika nr 1 i treść Załącznika nr 2 do niniejszego Regulaminu ..............................., dnia .................... 2011 r.

**ABONENT ......................................……..**

 $\overline{a}$ 

<sup>4</sup> Opłata zgodna z Cennikiem świadczenia usług telekomunikacyjnych w sieci Plus właściwym dla taryfy/promocyjnego planu cenowego, z którego korzysta Abonent

<sup>5</sup> Hal-Cash Central Eastern Europe sp. z o.o. z siedzibą w Łodzi (90-023), ul. Wysoka 9, wpisaną do rejestru przedsiębiorców Krajowego Rejestru Sądowego prowadzonego przez Sąd Rejonowy dla Łodzi, XX Wydział Gospodarczy, pod numerem KRS 0000301758, Regon 141354823, NIP 521- 349-4170, kapitał zakładowy w wysokości 165.000 złotych.

### **ZAŁĄCZNIK NR 1 do Regulaminu Promocji "iPlus firmowo -Plusikowe" Cennik modemów.**

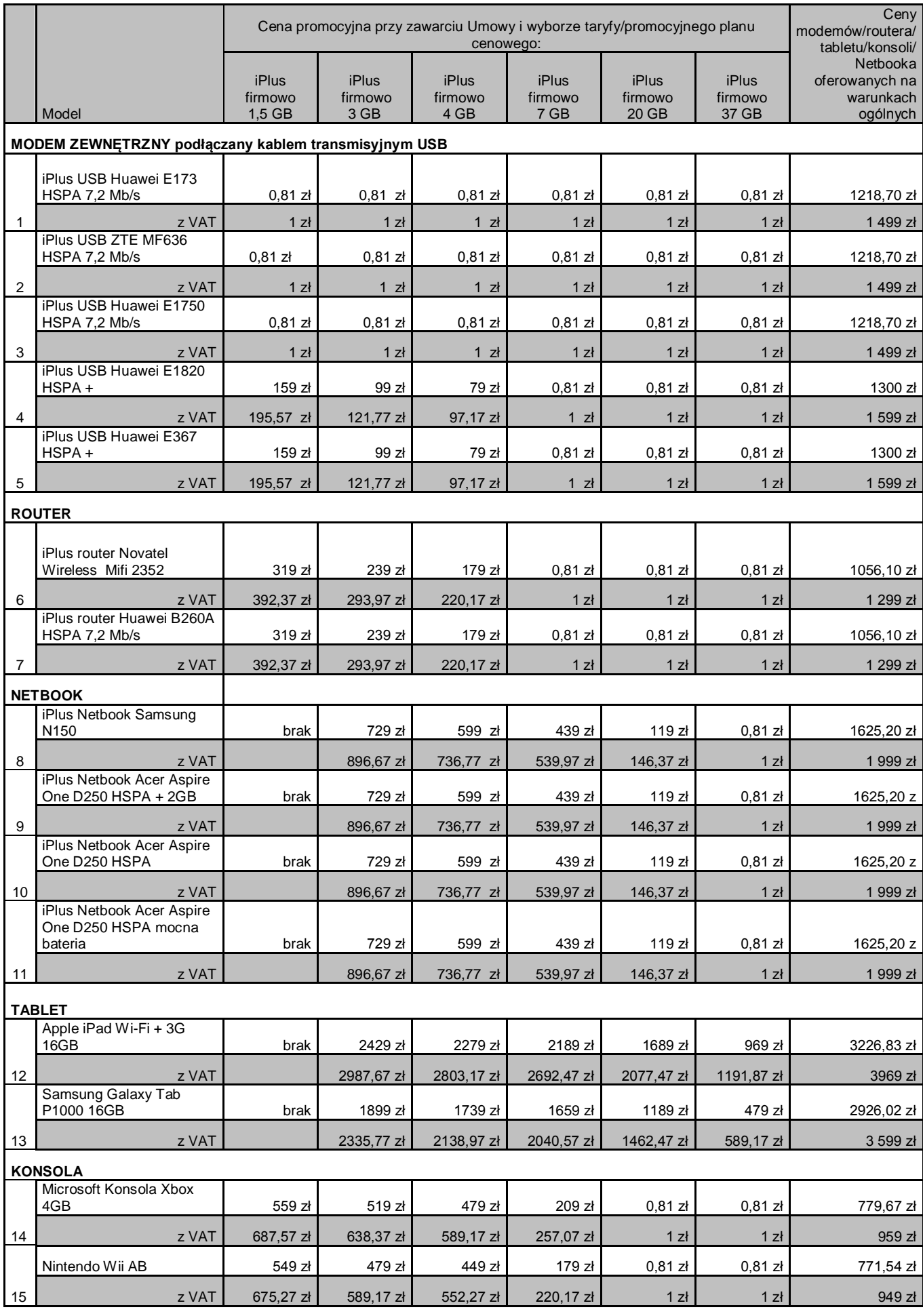

Ceny detaliczne modemów/routera/tabletu/konsoli/Netbooka oferowanych na warunkach ogólnych aktualne na dzień 21.01.2011.

#### **ZAŁĄCZNIK NR 2 do Regulaminu Promocji "iPlus firmowo-Plusikowe" Cennik modemów o ograniczonej dostępności.**

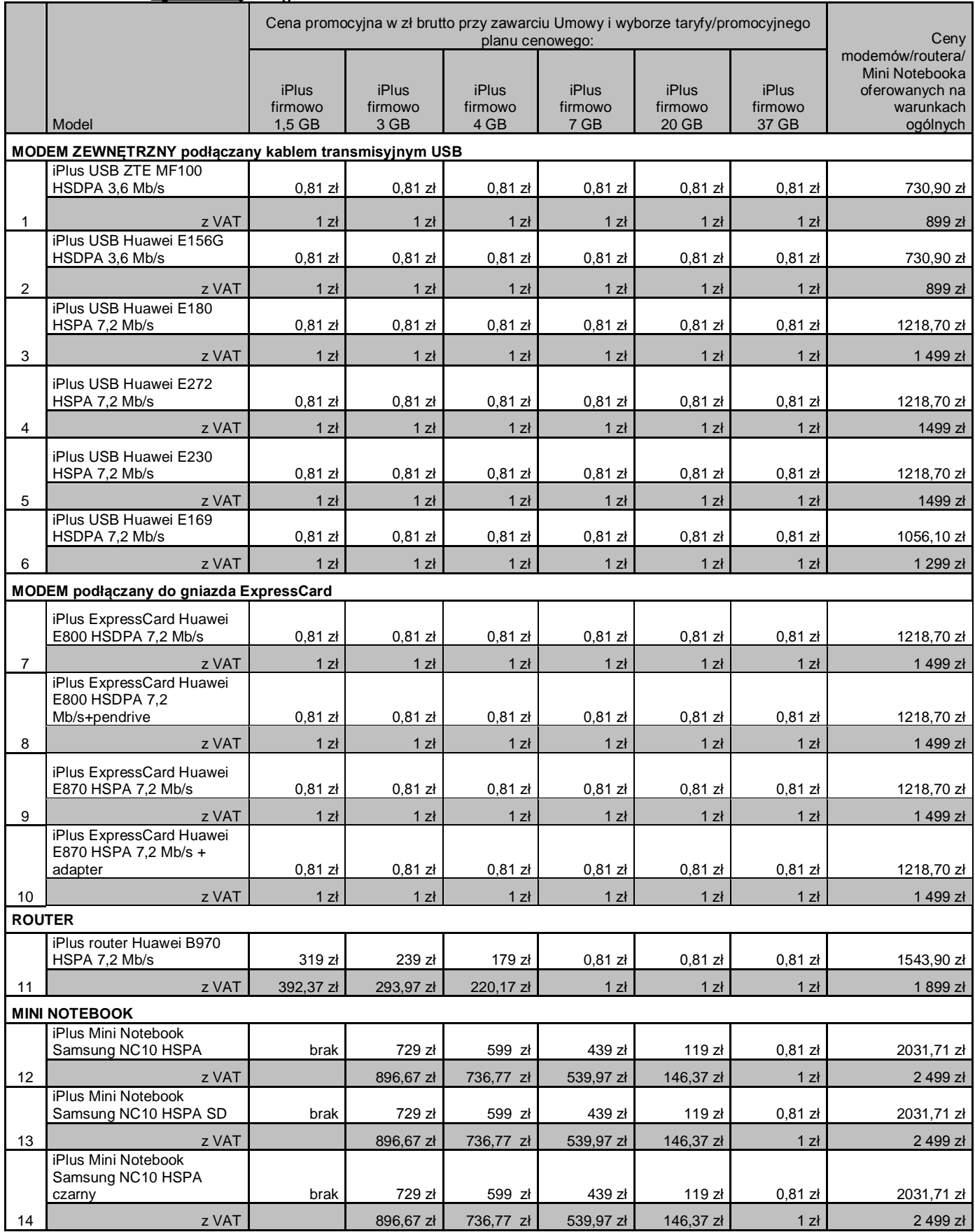

Ceny detaliczne modemów/routera/Mini Notebooka oferowanych na warunkach ogólnych aktualne na dzień 21.01.2011.